## SAP ABAP table RSSCREENS {Passing structure for selection screen numbers}

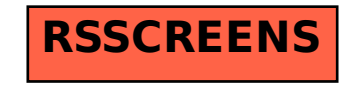